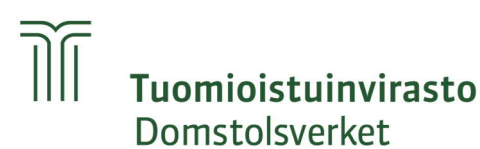

30.6.2020

# Sähköinen asiointi yleisissä tuomioistuimissa

### 1 Johdanto

Oikeusministeriön aineistopankki (AIPA) -hankkeen tarkoituksena on kehittää yleisten tuomioistuinten ja syyttäjälaitoksen toimintaa siirtymällä paperittomaan työtapaan lainkäytössä. Samalla rakennetaan tietojärjestelmä tukemaan uutta, sähköistä työtapaa. Uudet työtavat ja sitä tukeva tietojärjestelmä otetaan käyttöön vaiheittain. Lisäksi on käynnissä erilaisia sähköisiä kokeiluita. Lähes kaikessa sähköisessä asioinnissa yleisissä tuomioistuimissa voidaan soveltaa samanlaisia toimintatapoja.<sup>[1](#page-0-0)</sup> Yhdenmukaistamalla toimintatapoja voidaan vähentää asiakkaiden, asiamiesten ja tuomioistuinten päällekkäistä työtä. Tämä ohje koskee sähköisten asiakirjojen toimittamista yleisille tuomioistuimille ja niiden nimeämistä.[2](#page-0-1)

#### 2 Asiakirjojen toimittaminen sähköpostilla yleiseen tuomioistuimeen

Kaikki yleisille tuomioistuimille toimitettavat asiakirjat pyydetään toimittamaan tuomioistuimille **sähköpostitse** siten, että viestin otsikossa ilmoitetaan, kenen **nimissä** (asianosaisena olevan luonnollisen henkilön sukunimi tai yrityksen nimi) viesti lähetetään ja **asianumero** (diaarinumero tai AIPA-id), mikäli se on jo tiedossa.

Asiakirjat pyydetään toimittamaan **tekstimuotoisina PDF/A-tiedostoina[3](#page-0-2)** . Tekstinkäsittelyohjelmalla laaditut asiakirjat pyydetään tallentamaan suoraan PDF/A-muotoon ilman että asiakirjoja tulostetaan paperille skannattavaksi. Tällöin asiakirjat ovat laadukkaampia ja kooltaan pienempiä kuin skannattu asiakirja. Tietokoneen tulostusasetuksista voi muuttaa PDF/A-muodon oletusasetukseksi.

<span id="page-0-0"></span><sup>&</sup>lt;sup>1</sup> Tätä ohjetta ei sovelleta riidattomiin velkomusasioihin, joihin liittyvästä tuomioistuinasioinnista löytyy lisätietoa seuraavalta internetsivulta [https://asiointi.oikeus.fi/karajaoikeus-velkoja.](https://asiointi.oikeus.fi/karajaoikeus-velkoja)

<span id="page-0-1"></span><sup>2</sup> Ohjeistuksen ovat laatineet yleisten tuomioistuinten ja syyttäjien edustajat yhteistyössä Asianajajaliiton, AIPA-hanketoimiston ja Tuomioistuinviraston edustajien kanssa.

<span id="page-0-2"></span><sup>3</sup> PDF/A-muoto on pitkäaikaissäilytyksen ja arkistointiin tarkoitettu tiedostomuoto.

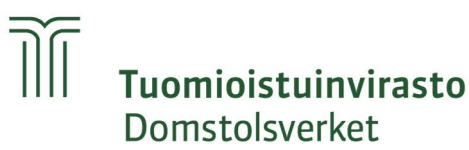

Esimerkiksi Wordillä tuotetun tekstiasiakirjan voi tallentaa PDF/A-muotoon seuraavasti: 1) valitse Tiedosto-välilehti, 2) valitse Tallenna nimellä, 3) valitse tallennusmuodoksi oletuksena olevan Word-asiakirjan (\*.docx) sijaan PDF (\*.pdf), 4) valitse Lisää asetuksia: Asetukset: PDF-asetukset: PDF/A-yhteensopiva, 5) OK.

Wordillä tuotetun tekstiasiakirjan voi myös tulostaa PDF/A-muotoon seuraavasti: 1) valitse Tiedosto-välilehti 2) valitse Tulosta 3) valitse Tulostin: Adobe PDF 4) Tulostimen ominaisuudet: Adobe PDF asetukset: Oletusasetukset: PDF-A.

PDF/A-muoto voidaan varmistaa avaamalla tiedosto pdf-editorissa tai -lukijassa. PDF-XChange Editorissa ilmoitus näkyy vaaleanpunaisella pohjalla ja Adobe Acrobat Readerissa vaaleansinisellä pohjalla avattavan asiakirjan yläpuolella.

Dokumentti noudattaa PDF/A-2b-standardia. Muokkaukset ja interaktiiviset toiminnot ovat pois käytöstä. Salli muokkaus

Tiedosto ilmoittaa vastaavansa PDF/A-standardia ja on avattu vain luku -muotoon muokkauksen estämiseksi.

Myös tekstimuotoisuus voidaan varmistaa avaamalla tiedosto pdf-editorissa tai lukijassa. Tekstimuotoisessa PDF-tiedostossa teksti on valittavissa Tekstin valinta työkalulla, kopioitavissa painamalla ctrl- ja c-näppäimiä painamalla ja liitettävissä ctrl- ja v-näppäimiä painamalla esimerkiksi tyhjälle tekstiasiakirjalle.

Myös mahdolliset **kuvatiedostot** pyydetään toimittamaan PDF/A-muotoisiksi tallennettuina/tulostettuina. Kuvatiedostojen muuttamisessa PDF/A-muotoon on syytä kiinnittää huomiota siihen, ettei kuvan laatu huonone. Tuomioistuimelle voidaan toimittaa PDF/A-muotoisten tiedostojen lisäksi kuvatiedostoja niiden alkuperäisessä muodossaan, mikäli se on tarpeen esimerkiksi arvioitaessa todisteen merkitystä asiassa. Tällöin kannattaa varmistaa, että kuvatiedosto on avattavissa myös tuomioistuinten käytettävissä olevilla ohjelmilla.

Tuomioistuimelle sähköpostilla toimitettua asiakirjaa ei tarvitse täydentää allekirjoituksella, jos asiakirjassa on tiedot lähettäjästä eikä asiakirjan alkuperäisyyttä tai eheyttä ole syytä epäillä<sup>[4](#page-1-0)</sup>, joten asiakirjojen tulostaminen ja skannaaminen ei ole tarpeen allekirjoituksen lisäämiseksi asiakirjalle.

Asiakirjat pyydetään toimittamaan **erillisinä** tiedostoina esimerkiksi haastehakemus/hakemus, vastaus ja lausumat kukin erillisinä tiedostoinaan. Myös kirjalliset todisteet ja muut kirjelmien liitteet pyydetään lähetettävän kukin todiste/liite erillisenä tiedostona. AIPAan voi toistaiseksi liittää enintään 102 Mt kokoisia asiakirjoja.

<span id="page-1-0"></span><sup>4</sup> Laki sähköisestä asioinnista viranomaistoiminnassa 9 § 2 momentti

Asiakirjoja toimitettaessa pyydetään, että niissä ilmoitetaan tuomioistuimelle vastapuolen postiosoitteen ja puhelinnumeron lisäksi **vastapuolen/tämän mahdollisen oikeudenkäyntiavustajan sähköpostiosoite**, mikäli ne ovat tiedossa. Tämä nopeuttaa etenkin kiireellisten asioiden käsittelyä, kun tuomioistuimella on paremmat mahdollisuudet yrittää lausumapyynnön/haasteen tiedoksiantoa sähköisesti. Kun lausuma tai vastaus toimitetaan tuomioistuimelle sähköpostilla, pyydetään, että se toimitetaan samalla lähetyksellä myös vastapuolelle siten, että sähköpostiosoitekentistä näkyy, kenelle sähköposti on lähetetty.

Sähköpostitse tuomioistuimille toimitettavat asiakirjat tulee aina lähettää **tuomioistuimen virastopostiin**. Vain tuomioistuinten virastopostissa on jatkuva päivystys virka-aikoina. Lisäksi käsittelijävaihdokset ovat mahdollisia. Erikseen sovittaessa voidaan asiakirjat lähettää virastopostin **lisäksi** asian käsittelijän **ja** sihteerin sähköpostiin.

Salassa pidettäviä ja arkaluonteisia asiakirjoja on mahdollista lähettää tuomioistuimille **Oikeusministeriön turvaviestipalvelulla** ([https://turvaviesti.om.fi/#](https://turvaviesti.om.fi/)).

Yksittäisen tuomioistuimelle lähettävän sähköpostiviestin kokoraja liitetiedostoineen on 50 Mt. Jotta voidaan varmistaa se, että sähköpostiviesti on tarvittaessa välitettävissä eteenpäin sellaisenaan, pyydetään kuitenkin välttämään yli 20 Mt:a suurempia sähköpostiviestejä. Edellä mainittua Turvaviestipalvelua käyttäen tuomioistuimille on mahdollista lähettää suurempia liitteitä. Turvaviestipalvelun kautta lähetettävissä viesteissä kokoraja on 700 Mt. AIPAan tallennettaessa yksittäisen tiedoston kokoraja on 102 Mt, mitä suurempia tiedostoja ei tule tuomioistuimille toimittaa. Jos asiakirjoja lähetetään useammassa erässä, siitä pyydetään ilmoittamaan saateviestissä.

Sähköpostilla lähettäminen tapahtuu lähettäjän vastuulla.

#### 3 Asiakirjojen nimeäminen

Sähköpostin liitteinä olevat asiakirjat pyydetään nimeämään siten, että asiakirjan nimi (tiedostonimi) alkaa sen **asianosaisen nimellä** (luonnollisen henkilön sukunimellä tai yhtiön nimellä), joka on toimittanut kyseisen asiakirjan, ja että tiedostonimestä käy ilmi, **mikä asiakirja on kyseessä** (esimerkiksi "Sukunimi hakemus.pdf" tai "Sukunimi lausuma.pdf").

Jos asiakirjan toimittaneella asianosaisella on kaksiosainen sukunimi, kirjoitetaan sukunimi kokonaisuudessaan (esimerkiksi "Sukunimi-Sukunimi hakemus.pdf").

Jos hakijalla/kantajalla ja asiaan osallisella/vastaajalla on sama sukunimi, lisätään tiedostonimeen heidän ensimmäiset etunimensä (esimerkiksi "Sukunimi Etunimi hakemus.pdf").

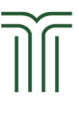

Jos asiakirjan toimittaa kaksi asianosaista yhdessä, voidaan kummankin sukunimet sisällyttää asiakirjan nimeen siten, että ne erotetaan toisistaan "ja" sanalla (esimerkiksi "Sukunimi ja Sukunimi hakemus.pdf").

Jos asiakirjan toimittaa useampi kuin kaksi asianosaista yhdessä, kirjoitetaan enintään yhden asianosaisen suku-nimi ja sen perään "ym" ilman pistettä (esimerkiksi "Sukunimi ym hakemus.pdf"). Asiakirjan nimeen lisättävä nimi voidaan tällöin valita seuraavilla periaatteilla: aakkosjärjestyksessä ensimmäinen sukunimi, yhtiön nimi (jos asianosaisina sekä yhtiö että luonnollinen henkilö) tai esimerkiksi rikosasian haastehakemuksessa törkeimmän rikosnimikkeen vastaaja.

Pitkän yhtiönimen sijasta voi käyttää jotain lyhennelmää yhtiön nimestä.

Samannimisten asiakirjojen erottamiseksi toisistaan tiedostonimeä voi täydentää päivämäärällä (esimerkiksi "Sukunimi lausuma 01062020.pdf").

Kirjallisiksi todisteiksi pyydetään nimeämään ne asiakirjat, jotka asianosainen haluaa nimetä kirjallisiksi todisteiksi ja joille ilmoitetaan teemat, siten että tiedoston nimestä käy ilmi todisteen nimenneen asianosaisen sukunimi / yhtiön nimi, "todiste" ja todisteen numero (esimerkiksi "Sukunimi todiste 1.pdf"). Todisteen nimeen voidaan lisätä kaksi viivaa ja jokin lisätieto kuten sopimus, lasku, sähköposti pvm, kirje, kauppakirja tai käännös (esimerkiksi "Sukunimi todiste 1 -- sopimus.pdf " tai "Sukunimi todiste 2 -- sähköposti 04052020.pdf").

Jos tuomioistuimelle toimitetusta todisteesta luovutaan, ei muiden todisteiden numerointia muuteta (esimerkiksi kantaja luopuu todisteestaan numero 7 ja toimittaa uuden todisteen, jolloin uusi todiste saa numeron 8). Todisteissa käräjäoikeudessa aloitettu juokseva numerointi jatkuu tarvittaessa myös muutoksenhakutuomioistuimissa. Jos todisteita on nimetty vaatimuskohdittain, voidaan asiakirjan nimeen lisätä lisätietona "vaatimuskohta" ja sen numero (esimerkiksi "Sukunimi todiste nro -- vaatimuskohta nro.pdf").

Muut liitteet pyydetään nimeämään vastaavasti (esimerkiksi "Sukunimi liite 1 - valtakirja.pdf", "Sukunimi liite 2 -- aikaisempi ratkaisu.pdf".

Asiakirjan nimessä ei tarvita asianumeroa (diaarinumeroa tai AIPA-id:tä), kun se on jo ilmoitettu sähköpostiviestin otsikossa, mikäli se on ollut tiedossa.

Tiedoston nimessä ei saa olla seuraavia merkkejä:  $\langle \rangle$  : "/\|? \*, ?!:; []{ }  $\cdot \cdot \cdot \wedge$   $\circ$   $\circ$ 

## 4 Lisätietoja

Sähköistä asiointia yleisissä tuomioistuimissa koskevat tiedustelut: erityisasiantuntija, AIPA-tuoteomistaja Heidi Lindqvist, Tuomioistuinvirasto, heidi.lindqvist@oikeus.fi

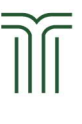

Yleisten tuomioistuinten virastosähköpostiosoitteet ja yksittäisiä viestejä koskevat tiedustelut:

Ahvenanmaan käräjäoikeus aland.tr@om.fi Etelä-Karjalan käräjäoikeus etela-karjala.ko@oikeus.fi Etelä-Pohjanmaan käräjäoikeus etela-pohjanmaa.ko@oikeus.fi Etelä-Savon käräjäoikeus etela-savo.ko@oikeus.fi Helsingin käräjäoikeus helsinki.ko@oikeus.fi Itä-Uudenmaan käräjäoikeus ita-uusimaa.ko@oikeus.fi Kainuun käräjäoikeus kainuu.ko@oikeus.fi Kanta-Hämeen käräjäoikeus kanta-hame.ko@oikeus.fi Keski-Suomen käräjäoikeus keski-suomi.ko@oikeus.fi Kymenlaakson käräjäoikeus kymenlaakso.ko@oikeus.fi Lapin käräjäoikeus lappi.ko@oikeus.fi Länsi-Uudenmaan käräjäoikeus lansi-uusimaa.ko@oikeus.fi Oulun käräjäoikeus oulu.ko@oikeus.fi Pirkanmaan käräjäoikeus pirkanmaa.ko@oikeus.fi Pohjanmaan käräjäoikeus pohjanmaa.ko@oikeus.fi Pohjois-Karjalan käräjäoikeus pohjois-karjala.ko@oikeus.fi Pohjois-Savon käräjäoikeus pohjois-savo.ko@oikeus.fi Päijät-Hämeen käräjäoikeus paijat-hame.ko@oikeus.fi Satakunnan käräjäoikeus satakunta.ko@oikeus.fi Varsinais-Suomen käräjäoikeus varsinais-suomi.ko@oikeus.fi

Itä-Suomen hovioikeus ita-suomi.ho@oikeus.fi Rovaniemen hovioikeus rovaniemi.ho@oikeus.fi Turun hovioikeus turku.ho@oikeus.fi Vaasan hovioikeus vaasa.ho@oikeus.fi

Helsingin hovioikeus helsinki.ho@oikeus.fi

Korkein oikeus korkein.oikeus@oikeus.fi

Käräjäoikeuksien muut yhteystiedot: <https://oikeus.fi/tuomioistuimet/karajaoikeudet/fi/index/yhteystiedot.html>

Hovioikeuksien muut yhteystiedot: <https://oikeus.fi/tuomioistuimet/hovioikeudet/fi/index/yhteystiedot.html>

Korkeimman oikeuden muut yhteystiedot: <https://korkeinoikeus.fi/fi/index/yhteystiedot/asiointi.html>